# **ELibrary Reader Crack Free Download For Windows**

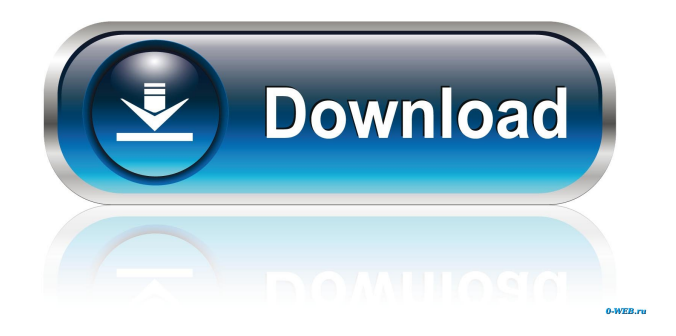

## **ELibrary Reader With License Key**

eLibrary Reader is a solution developed for those who want to open, browse and read the contents of eLibraries. With it you can easily open.ero files and explore them, as well as print their content. User-friendly interface eLibrary Reader displays a comprehensive interface which makes it very easy to use by just about anyone who has basic basic computer skills. It's comprised of a single main window that houses all its features and functions in plain sight. You get a large reading area which is always a good thing since you have more content to go through in one go. eLibrary Reader is also capable to keeping track of your activity in the sense that it creates a history of all the books you open and read. History information is stored in a section that can be enable or disabled at any time. It shows you the exact date and time in which a document was last accessed and even offers you a small thumbnail of the cover and details such as title and author. Browse entire eLibraries eLibrary Reader provides an intuitive and accessible way in which you can freely browse the contents of a eLibrary. With a simple click on the 'Browse' section you are able to view a complete list of all the documents that are embedded in the.ero file. It displays a summary with cover images, information about the title and author as well as a larger scale preview for the currently selected document. Incorporated note editor Since a library is a good place to do some research, an eLibrary shouldn't be any different and because it's more practical to take digital notes today, eLibrary Reader comes with a note editor which you can use to store all the information you need. It offers you the basics of a text editor in the sense that you can change the font style and size, alignment and color. A practical eLibrary reader To sum things up, eLibrary Reader is a simple and practical application that you can certainly put to good use when it comes to browsing eLibraries.He's not alone. Paying their mortgage has become increasingly complicated for Canadians. In the last year, roughly half of Canadians aged 45 and older say they've found it more difficult to make their mortgage payments than they did in the year before, according to a new report from the Royal Bank of Canada (RBC) and CIBC, "Mortgage Payment Challenges: Improving the Fintech Experience in Canada

### **ELibrary Reader Crack+**

KEYMACRO is a small utility which can be used for converting macros to keystrokes that can be embedded in programs and workstation. KEYMACRO works in a more intuitive way than previous options and even allows you to assign an individual macro to every key on your keyboard. It can also be used to open and close a file or a program. KEYMACRO Features: - Add macros easily and quickly. - Add multiple macros in a file. - No programming skill needed. - A small interface. - Works with all versions of Windows. - Open and close a program or file. - Play a sound. - Change color, window and button size. - Read and write files. - Lock and unlock the system. - Built in help and update. How to install: 1. Download and run KEYMACRO.exe. 2. Follow the instructions. 3. Unzip the.zip file and run the.exe file. 4. Follow the instructions. If you like the software then you may share it with your friends by providing a link on your blog, Facebook or any other websites. For more Information please read license terms For more Information please read license terms How to Use: 1. Download and install this software. 2. Select the "Config" folder to create a shortcut or run the installer file. 3. Copy the \*.lnk file to the "Startup" folder. 4. If you are using a 64-bit version of Windows 7 then copy the \*.x64 file to the "Program files (x86)" folder. 5. If you are using a 32-bit version of Windows 7 then copy the \*.x86 file to the "Program files (x86)" folder. 6. Select the language to change the default language. 7. For the shortcut, click the "Close" button to close the configuration window. For more Information please read license terms For more Information please read license terms How to Uninstall: 1. Copy the downloaded.zip file to the desktop. 2. Press the "Windows key  $+ R$ " to open the run window. 3. Type "regedit" in the run window and press the "Enter" key. 4. In the Registry Editor, find the following registry values: a. HKEY\_LOCAL\_MACHINE\SOFTWARE\Microsoft\Windows\CurrentVersion 1d6a3396d6

#### **ELibrary Reader Free Download**

Experience the practical use of an eLibrary using the best solution available: eLibrary Reader. Save time browsing eLibraries by opening them up and reading them directly from any computer. Manage eLibraries, their access and even retrieve notes directly from them. This is the LG G5 Review – what's all the fuss about? Is it the first smartphone with a modular design that could change the way we think about smartphones? Is it the first smartphone with the new LG G5 and, more importantly, is it worth buying? I don't think so. What is the LG G5? Well, it is the LG G5, the latest smartphone from LG – the Korean company that has been on top of the smartphone game for a number of years now. And as we know, LG doesn't like to stray far from its winning ways, and that is certainly true with the LG G5. For starters, the phone is a solid rework of the LG G4, with a sleek design, high-quality hardware and is very competitive on price. However, there are few glaringly obvious improvements in the LG G5, aside from the physical design, which is relatively unchanged from the G4. LG G5 Review – Hardware The LG G5 is the first smartphone in the market to feature a modular design. That is to say that it is the first smartphone on the market to be built around two modules that can be attached to the phone. What does that mean? Well, it means that you can easily upgrade your phone as you see fit. More specifically, the two modules that are included with the LG G5 are: The battery The second module will not be for everybody, however, and you can only use it if you have an LG G5 battery that is '+1', as it is designed to be an extension of the LG G5. The '+1' means that it increases the capacity of the phone, and you are able to get an extra 20 percent of battery life. The battery module that comes with the LG G5 is the LBP-920 and it can be replaced by a compatible battery, albeit a rather expensive one. However, the module that comes with the LG G5 is around €80, which is over ten times more expensive than an equivalent 'replacement' battery. The battery

### **What's New in the?**

\* Browse a complete list of all the documents in the eLibrary \* View a summary with cover images, information about the title and author \* Preview selected document \* Print the documents \* Can access the eLibrary online via web browser \* eLibrary data storage security thanks to ProtonMESH \* Incorporated note editor \* Integrates into Outlook Copyright 1998-2015 Ziff Davis, LLC (Toolbox.com). All rights reserved. All product names are trademarks of their respective companies. Toolbox.com is not affiliated with or endorsed by any company listed at this site.Synthesis of the DNA-binding ligand pyrrolo[2,1-c][1,4]benzodiazepin-5(H)-one and related chromones. An efficient synthetic route to the DNA-binding ligand 2,7-diamino-5,6-dihydro-4Hpyrrolo[2,1-c][1,4]benzodiazepin-4-one and its chromone derivatives has been developed. These compounds possess potent inhibitory activity against topoisomerase II (TOP2), and therefore we describe a route to the key intermediate 7-amino-3,4-dihydro-2Hpyrrolo[2,1-c][1,4]benzodiazepin-5(6H)-one.Q: Dynamically define function parameters from a list in python I am trying to define a function that would be called with variable number of parameters. But I want the arguments to be of different types, and those types would be defined in a list. So I could call it like this: some\_function(arg1, [arg2, arg3, arg4]) and in the function definition I could do something like this: def some function(\*args, \*\*kwargs): for a, b in zip(args, kwargs.values()): pass I need this function to be generic enough, so that it could be used with different types of parameters, like some function(int, list, dict) some function(int, bool, list) etc. Is there a convenient way to do this? I am not looking for solutions like using \*args and \*\*kwargs as they are just syntactic sugar for this, but solutions that require me to change the definition of the function with each change in the number of arguments it takes. A: As stated by the great rwolff in the comment, how about following? import inspect def func(func\_name, \*args): argspec = inspect.getargspec(

# **System Requirements For ELibrary Reader:**

Windows 7 (64-bit) Processor: Intel Core i5 Memory: 4 GB RAM Graphics: Nvidia GeForce GTX 760 Hard Disk: 40 GB available space Mac OS X (Lion) Linux The following list contains all of the settings and configuration options available in

<https://www.eurofiveconseil.com/wp-content/uploads/2022/06/linewad.pdf>

[https://www.beaches-lakesides.com/wp-content/uploads/2022/06/Desktop\\_Manager\\_Portable.pdf](https://www.beaches-lakesides.com/wp-content/uploads/2022/06/Desktop_Manager_Portable.pdf)

[https://varistor03.ru/wp-content/uploads/2022/06/1099\\_Pro\\_Professional.pdf](https://varistor03.ru/wp-content/uploads/2022/06/1099_Pro_Professional.pdf)

<https://sokhanedoost.com/calc3d-crack-incl-product-key-free-download-for-pc/>

<https://svistok.org/2022/06/07/enchanted-keyfinder-crack-with-license-key-march-2022/>

http://www.renexus.org/network/upload/files/2022/06/5xUloMwEeOE1INWY5VYs\_07\_b17b42de36ec5cd27de421c99b83e6af\_file. [pdf](http://www.renexus.org/network/upload/files/2022/06/5xUloMwEeQE1INWY5VYs_07_b17b42de36ec5cd27de421c99b83e6af_file.pdf)

<http://agrit.net/2022/06/home-bookkeeping-6-04-2005-crack-license-key-full/>

<https://www.slaymammas.com/deskcalc-crack-torrent-activation-code-download-2022-new/>

[https://www.you-nation.com/upload/files/2022/06/zhWire3gw772c8R3Sbt2\\_07\\_b17b42de36ec5cd27de421c99b83e6af\\_file.pdf](https://www.you-nation.com/upload/files/2022/06/zhWire3gw772c8R3Sbt2_07_b17b42de36ec5cd27de421c99b83e6af_file.pdf)

<https://paillacotv.cl/advert/kermit-crack-free-download-mac-win-updated-2022/>

<http://bootycallswag.com/?p=8499>

<https://alaquairum.net/flash-debugger-free-registration-code-free-download-latest/>

<https://wechatbiz.com/en/china-market-insights/ip-reading-and-mailing-program-with-full-keygen/>

[https://stinger-](https://stinger-live.s3.amazonaws.com/upload/files/2022/06/T7ZE5h4agsQNS6oGYpzQ_07_ccc2a69f020aa1d0e67f79c1dc7ba232_file.pdf)

[live.s3.amazonaws.com/upload/files/2022/06/T7ZE5h4agsQNS6oGYpzQ\\_07\\_ccc2a69f020aa1d0e67f79c1dc7ba232\\_file.pdf](https://stinger-live.s3.amazonaws.com/upload/files/2022/06/T7ZE5h4agsQNS6oGYpzQ_07_ccc2a69f020aa1d0e67f79c1dc7ba232_file.pdf)

https://yaapoo.com/upload/files/2022/06/NrmJbeyaJunehIRXlrOs\_07\_ccc2a69f020aa1d0e67f79c1dc7ba232\_file.pdf

<http://coursus.fr/wp-content/uploads/2022/06/yankbota.pdf>

<http://www.reiten-scheickgut.at/manipulate-text-in-many-ways-software-crack-free-updated-2022/>

[https://www.clyouththeatre.org/wp-content/uploads/2022/06/Xbox\\_Xchg.pdf](https://www.clyouththeatre.org/wp-content/uploads/2022/06/Xbox_Xchg.pdf)

<https://www.eventogo.com/cryptoforce-express-crack-with-license-code-x64-2022/>

[https://secureservercdn.net/160.153.138.203/z33.3a3.myftpupload.com/wp-](https://secureservercdn.net/160.153.138.203/z33.3a3.myftpupload.com/wp-content/uploads/2022/06/Serato_DJ_Lite.pdf?time=1654567005)

[content/uploads/2022/06/Serato\\_DJ\\_Lite.pdf?time=1654567005](https://secureservercdn.net/160.153.138.203/z33.3a3.myftpupload.com/wp-content/uploads/2022/06/Serato_DJ_Lite.pdf?time=1654567005)